# File Management Training Plan

### **Goal**

Teachers will gain productivity by being more organized on their Mac.

# **NETS-T Standards**

Model Digital Age Work and Learning: Teachers exhibit knowledge, skills, and work processes representative of an innovative professional in a global and digital society.

 a. Demonstrate fluency in technology systems and the transfer of current knowledge to new technologies and situations.

# **Objectives: Teachers will be able to..**

1. Identify the different icons for file management (Action Gear, Folder, Smart Folder, color options)

- 2. Identify a few common file types for file identification.
- 3. Walk thru how to create a folder
- 4. Move vs. Copy: Walk thru how to maneuver files from one area to the next
- 5. Briefly showcase the joy of Spotlight

#### **Materials**

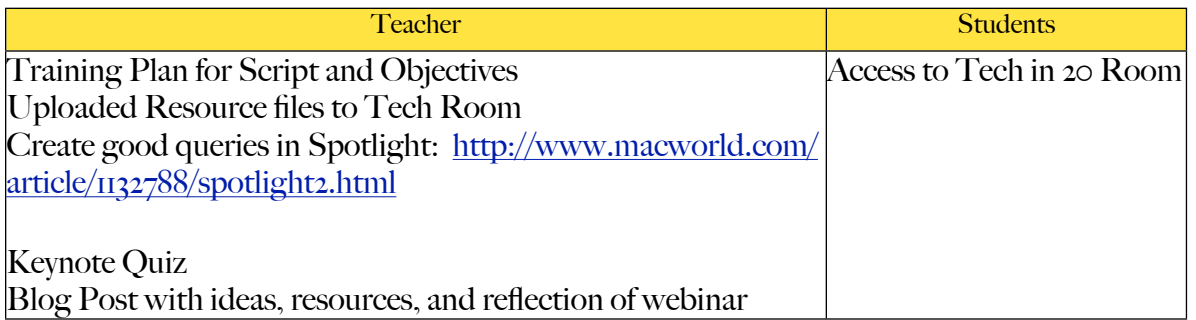

# **Delivery Methods:**

- **1.** Pre-Lesson Activities or Assignments
	- **•** Identify how audience members can communicate and navigate around the room.
	- Make sure audience members have downloaded the uploaded files.
	- **•** Plug external devices into Mac to show devices in Side Bar.
- **•** Remind them to ask questions via the chat during the webinar. The moderator will facilitate with answering them at the end.
- **•** Remind people on where to find files after the webinar: Melia's Blog

#### **2.** Activities:

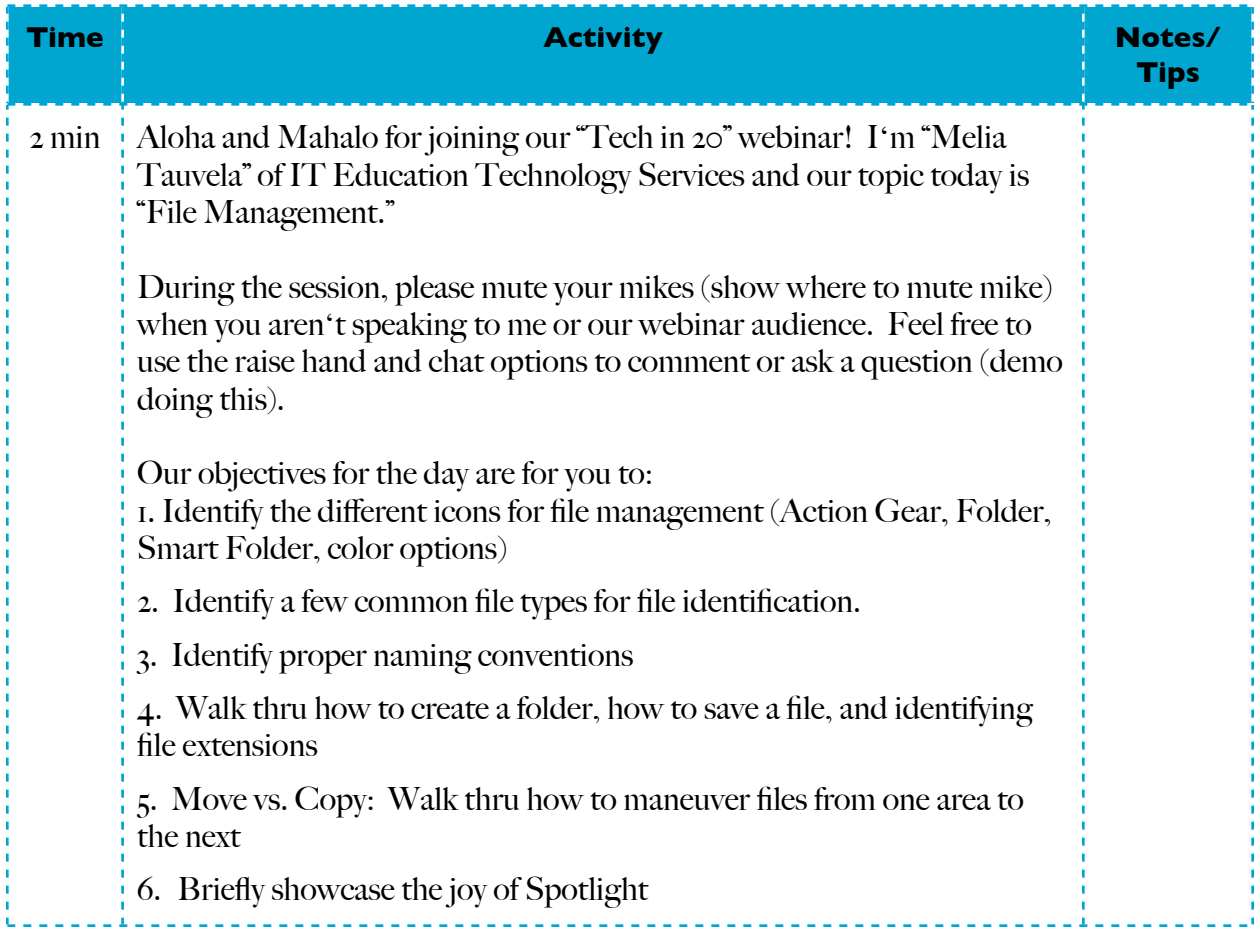

# FACILITATOR: MELIA TAUVELA **in the contract of the contract of the contract of the contract of the contract of the contract of the contract of the contract of the contract of the contract of the contract of the contract of**

<u>. . . . . . . .</u>

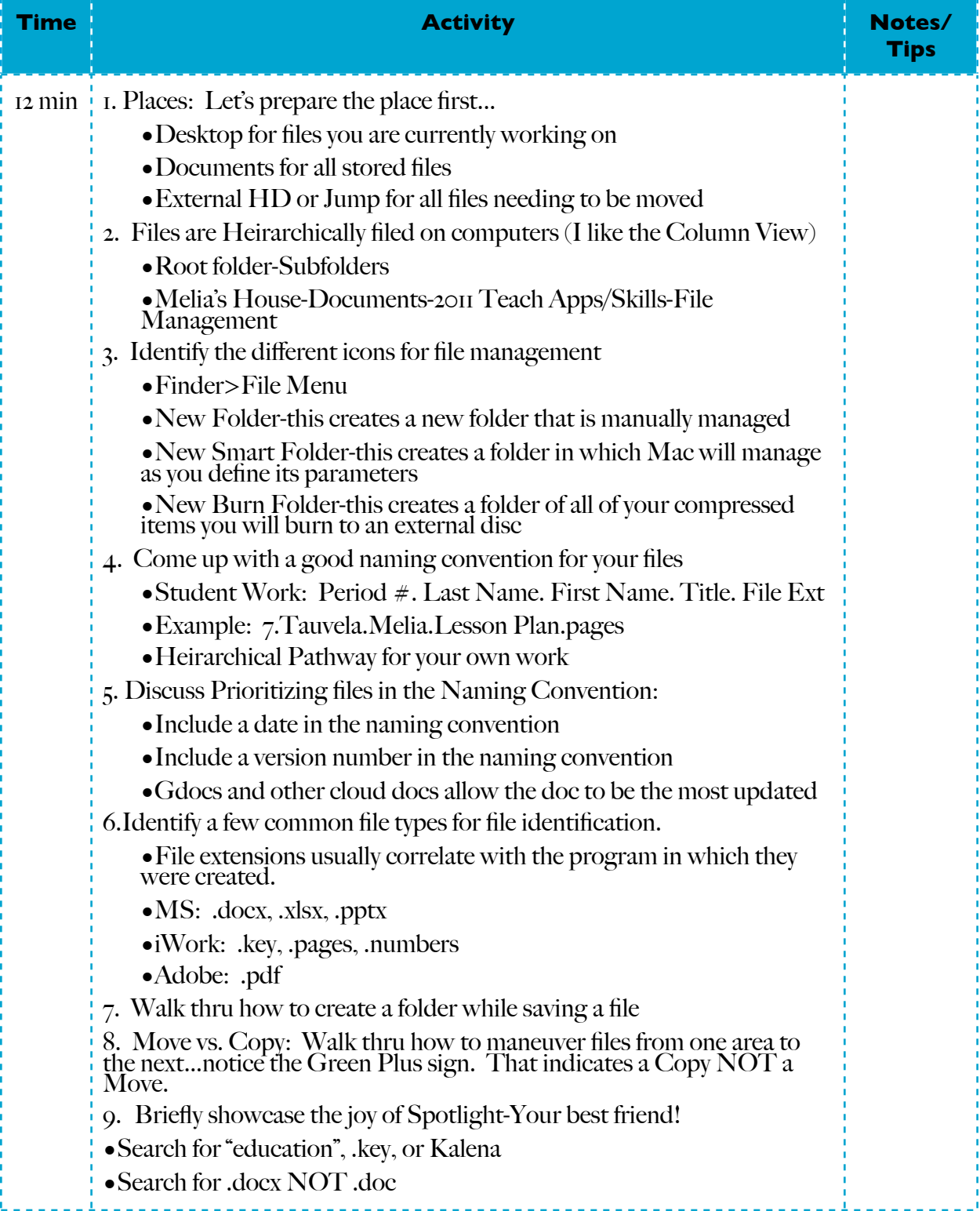

-------------------

<u> - - - - - - - - - - - - - - - - - - </u>

\_\_\_\_\_\_\_\_\_\_\_\_\_\_\_\_\_\_\_\_\_\_\_\_\_\_\_\_\_

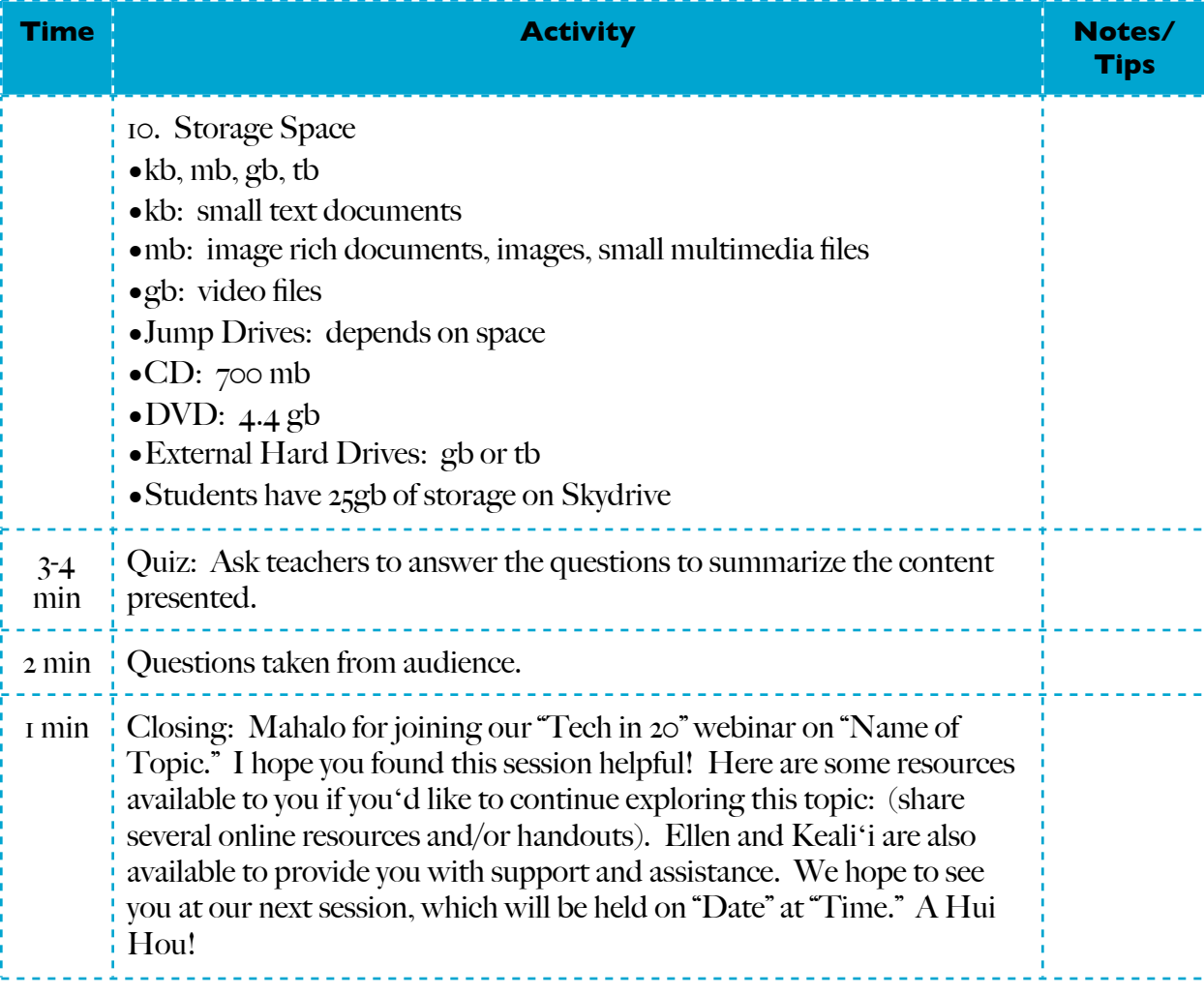

#### **Assessment:**

Formative Assessment: Keynote Quiz

#### **Facilitator Reflection:**

- What went well?
- Did you feel like the learning objectives were met?
- Was there adequate enough time to complete the lesson/project?

• What will I do differently next time?

# **Resource Page**

- 1. File organization tips: 9 ideas for managing files and folders: [http://www.microsoft.com/](http://www.microsoft.com/atwork/productivity/files.aspx) [atwork/productivity/files.aspx](http://www.microsoft.com/atwork/productivity/files.aspx)
- 2. The Art of Filing: [http://www.mindtools.com/pages/article/newHTE\\_85.htm](http://www.mindtools.com/pages/article/newHTE_85.htm)
- 3. Create good queries in Spotlight: <http://www.macworld.com/article/1132788/spotlight2.html>
- 4. Managing Student Work: <http://tinyurl.com/895zgzx>